## **ORCHID PARK** SECONDARY SCHOOL

**Chow Zi Yan** SP Engineering Scholarship Diploma in Engineering with Business

Lee Suphagrid **SP Sports Scholarship** Diploma in Engineering with Business

SINGAPORE SP

SCHOLAR **CONTEXT** 

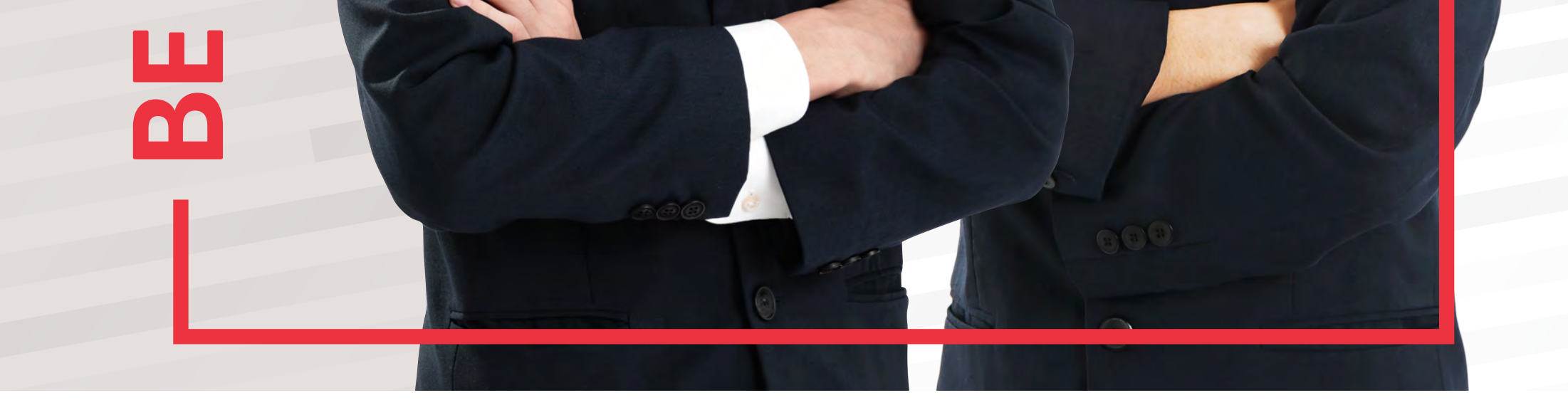

 $\circledcirc$ 

SINGAPORE

Find out how:

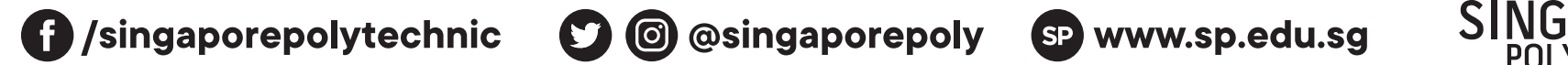

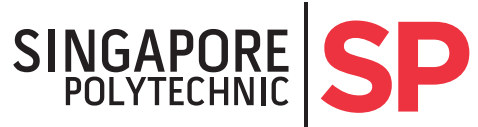